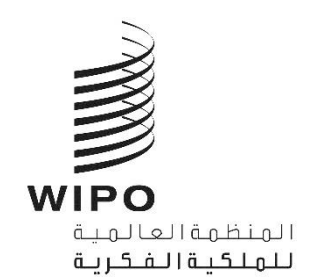

SCT/43/INF/2 الأصل: بالإنكليزية التارخي: 13 نومفرب 2020

# **اللجنة الدائمة املعنية بقانون العالمات التجارية والتصاميم الصناعية واملؤشرات اجلغرافية**

**الدورة الثالثة واألربعون**

جنيف، من 23 إلى 26 نوفمبر 2020

### **الرتتيبات التنظيمية**

من إعداد الأمانة

#### مقدمة

1. ستُعقد الدورة الثالثة والأربعين للجنة الدائمة المعنية بقانون العلامات التجارية والتصاميم الصناعية والمؤشرات الجغرافية (لجنة العلامات) من 23 إلى 26 نوفمبر 2020 بنسق هجين في قاعة مؤتمرات الويبو (المشار إليها فيم يلي بعبارة "قاعة املؤمترات"(.

2. وتحدّد الإرشادات والقيود المتعلقة بكوفيد-19 الترتيبات التنظيمية للدورة، على النحو المبيّن أدناه. وقد تطرأ تغييرات على تلك الترتيبات، حسب تطور الجائحة وما ينتج عن ذلك من تغييرات في الإرشادات أو القيود.

3. وستجتم لجنة العلامات كل يوم خلال الدورة من الساعة 12:00 ظهراً إلى الساعة 2:30 بعد الظهر بتوقيت جنيف (توقيت غرينتش+2). وأخذاً في الاعتبار التقدم المحرز في المناقشات والتفضيلات التي سـتعرب عنها الوفود في الدورة، قد يقترح الرئيس تغيير وقت وطول تلك الاجتماعات، حسب الاقتضاء.

اً 4. ولتيسير الأمور على المشاركين عن بعد، أعدت الأمانة جدولاً زمنياً \*. والجدول الزمني المقترح هو مجرّد جدول ڗ إرشادي. فإذا لم تسـتكمل لجنة العلامات مناقشة بند معيّن في نهاية اليوم، ستتواصل مناقشة ذلك البند في بداية اليوم التالي، إلاّ إذا اقترح الرئيس خلاف ذلك.

> 5. وتُتاح وثائق الدورة على العنوان الإلكتروني التالي: .https://www.wipo.int/meetings/en/details.jsp?meeting\_id=55468

6. ولطرح أي أسـئلة حول الدورة، يُرجى إرسال بريد إلكتروني إلى الأمانة على منتدى لجنة العلامات على (sct.forum@wipo.int) مع نسخة إلى السيد كاتيا بلا دياز (katia.pladiaz@wipo.int) والسيد أحمد آحادي .([ahmad.ahadi@wipo.int](mailto:ahmad.ahadi@wipo.int))

## حضور المندوبين

املندوبون املشاركون حضورًاي

7. تحدّد الإرشادات والقيود المتعلقة بكوفيد-19 الترتيبات التنظيمية للدورة، على النحو المبيّن أدناه. وقد تطرأ تغييرات على تلك الترتيبات، حسب تطور الجائحة وما ينتج عن ذلك من تغييرات في الإرشادات أو القيود.

8. وفي الوقت الراهن، توجد قيود صارمة للغاية بشأن عدد المندوبين الذي يمكن استيعابهم في أي قاعة اجتماعات معينة. ولذلك، يُرجى الإحاطة علمًا بأنه لا يمكن تخصيص أماكن في قاعة المؤتمرات خلال اجتماع لجنة العلامات إلّا للمنسقين الإ<sup>قل</sup>يميين فقط (أو لمرشحهم من المجموعة الإقليمية).

9. وأي مشارك من الوفود الأعضاء يرغب في الحضور في الموقع سيجلس في قاعة اجتماع ملحقة، وسيطلب منه استخدام منصة Interprefy من أجل طلب الكلمة والإدلاء بمداخلة. ولهذه الغاية، يُطلب من جميع المندوبين بخلاف المنسقين الإ<sup>قل</sup>يميين الراغبين في الحضور في الموقع أن يجلبوا معهم حاسباً محمولاً وسباعات كي يتمكنوا من الاتصال عبر منصة ي Interprefy. وإذا لم يتسنَ الإتيان بحاسب محمول، سترتب خدمات المؤتمرات جلوسكم في منطقة ملحقة مجهزة بحواسيب.

10. ويوصى بأن تظل تشكيلة الوفود المشاركة حضورياً كما هي طوال فترة انعقاد الدورة.

 $\overline{a}$ 

11. وستُنظف قاعة المؤتمرات وقاعات المؤتمرات الأخرى كل مساء. لذلك يجب على المندوبين عدم ترك أغراضهم الشخصية يف قاعات املؤمترات هناية لك يوم.

12. ويجب على كل مندوب مشارك حضورياً التوجه إلى مكتب التسجيل في اليوم الأول عند الحضور إلى المؤتمر. ويقع مكتب التسجيل في مدخل الويبو المركزي في 34 Chemin des Colombettes (الجانب الشهالي من مبنى أرباد بوكش )AB)، الهاتف: 7942 338 22 +41(.

\*<br>\* انظر الوثيقة SCT/43/INF/1.

13. ويجب على المندوبين المشاركين حضورياً الحرص، عند فقدان بطاقة الدخول، على إبلاغ مكتب الاسـتقبال في الويبو بذلك على الفور .

ا، )بغض ميون يف جنيف، إاكمل اس امترة التسجيل إالكرتونيً .14 ويتعني عىل مجيع املندوبني، مبا يف ذكل املندوبون املق ُعد النظر عم إاذا اكنوا سيشاركون حضوراي أأو عن ب (.

15. وبناءً على توصيات شبكة مديري الشؤون الطبية في الأم المتحدة، سيتعين على جميع المندوبين وموظفي الويبو الموجودين في مجمّع الويبو ا<u>رتداء الأقنعة في جميع الأوقات</u>، باستثناء عند الجلوس في مطعم المبنى الجديد، أو عند أخذ الكلمة من أجل الإدلاء بمداخلة. ويجب عليهم أيضاً اتباع جميع إرشادات الصحة والسلامة الأخرى. والأقنعة متوفرة في المدخل املركزي، عند الطلب.

16. وقد عزّزت الويبو وحدتها الطبية، وتلك الوحدة متاحة لمساعدة المندوبين المشاركين حضورياً. وسـيلاحظ المندوبون المشاركون حضورياً كذلك أن جميع تدابير الصحة والسلامة مُطبقة. ذلك أن صحة المندوبين وسلامتهم أولوية من الأولويات. 17. وسـيكون مطعم المبني الجديد مفتوحاً لاسـتقبال المندوبين المشاركين حضورياً من الساعة 2 إلى الساعة 3 بعد الظهر،

مع فرض بعض القيود من حيث مسافة التباعد والطاقة الاستيعابية. وهناك ألات لبيع القهوة وألات أخرى لبيع المرطبات في الطابق الثالث عشر من مبنى أرباد بوكش (AB).

18. وقد أُغلق ركن توزيع الوثائق في قاعة المؤتمرات وبالتالي لن تُوزع أي وثائق بنسق ورقي أثناء الدورة. ويتعين على الوفود التي ترغب في تقاسم مقترحات مكتوبة مع لجنة العلامات إرسالها بالبريد الإلكتروني إلى الأمانة على النحو المذكور أعلاه.

19. وتُتاح، حسب الطلب، قاعات اجتماعات لأغراض الاجتماعات التنسيقية للمجموعات الإقليمية. ويمكن لمنسقي المجموعات الْإقليمية حجز قاعة اجتماعات بإرسال طلب إلى meetings@wipo.int. وسيشير تأكيد حجز قاعة الاجتماعات أ إلى الطاقة الاستيعابية القصوى لتلك القاعة. ويُطبق شرط التباعد الاجتماعي بمسافة مترين وشرط ارتداء الأقنعة أيضاً على الاجتماعات التنسـيقية للمجموعات الإقليمية التي تُعقد في مباني الويبو.

املندوبون املشاركون عن بعد

20. Interprefy هي منصة إلكترونية متعددة اللغات تتيح المشاركة عن بعد في اجتماعات الويبو. وسـتُوفر الترجمة الفورية بجميع لغات الأمم المتحدة الست على منصة Interprefy. ويُتاح <u>دليل مستخدم</u> منصة Interprefy لمندوبي الويبو، إلى جانب معلومات إضافية، على الصفحة الإلكترونية الخاصة <u>باجتماعات الويبو الافتراضية والهجينة</u>.

21. وقبل الدورة، سيتلقى المندوبون الذين قاموا بالتسجيل للمشاركة عن بعد إرشادات إضافية ودعوة لحضور جلسة ندريب مصغرة موجزة وإجراء اختبار اتصال قبل الاجتماع مع مساعد تقني معني بمنصة Interprefy. ويُشجع جميع المشاركين عن بُعد بحرارة على حضور جلسة اختبار الاتصال تلك والتي ستساعد في تحديد ومعالجة أي مشكلات تقنية محتملة قبل الاجتماع. 22. ويجب على المندوبين المشاركين عن بُعد ممن يواجحمون أي مشاكل تقنية أثناء الدورة الاتصال بفريق الدعم التقني عبر جلسة "الدردشة مع الميسّر" ("moderator-chat") (وهي دردشة خاصة) في منصة Interprefy. وسـيقدم إلى المشاركين عن بُعد أيضاً رقم خط المساعدة الهاتفي المخصص لمنصة Interprefy.

البث عبر الإنترنت

23. يمكن للمندوبين الذين لا يعتزمون أخذ الكلمة متابعة البث المباشر للدورة عبر الإنترنت. وهذه هي أبسط طريقة لمتابعة وقائع الدورة لأن النفاذ إليها سهل ولا يتطلب مصادقة قبل الاجتماع أو تدريب أو عملية اختبار اتصال. ويُتاح البث المباشر عبر الإنترنت بجميع لغات الأمم المتحدة الست. ولن تتضمن القائمة الرسمية للمشاركين في الدورة سوى أسباء المندوبين المسجلين الذين شاركوا في الاجتماع إما حضورياً أو عن بُعد عبر منصة Interprefy.

## سبر الاجتماعات

طلبات أخذ الكلمة

24. سيعلن الرئيس عن كيفية إدارة الإجراءات والترتيب الذي ستُدعى به مختلف فئات المتحدثين لطلب أخذ الكلمة. وسيتبع ترتيب أخذ الكلمة المارسة المعتادة كالتالي:

> )أأ( الوفود ا ألعضاء (ب) وفود الدول الأعضاء المراقبة (ج)وفود المنظمات المراقبة

25. ولا يجب سوى على المندوبين الذين قاموا بالتسجيل للمشاركة عن بعد الاتصال بالمنصة الافتراضية. ويجب على المندوبين الذين قاموا بالتسجيل للمشاركة حضورياً والموجودون في قاعة المؤتمرات استخدام نظام الميكروفون لطلب الكلمة وأخذها على النحو المعتاد. ويجب ألا يتصل هؤلاء المندوبون بالمنصة الافتراضية أو يفعلوا ذلك كمشاركين دون دور فعال.

.26 و جيب عىل املندوبني املشاركني عرب منصة Interprefy النقر عىل أأيقونة رفع اليد يف Interprefy لطلب اللكمة، كما هو موضح في <u>دليل مستخدم</u> منصة Interprefy لفائدة المندوبين.

التدخلات بشأن بنود جدول الأعمال

27. بعد تقديم الأمانة لكل بند من بنود جدول الأعمال، سيفتح الرئيس الباب أمام الوفود للإدلاء بمداخلاتهم. وستساعد الأمانة الرئيس في إدارة طلبات أخذ الكلمة في الموقع وعن بُعد على السواء. وسـتُدعى الوفود للتحدث بالترتيب المشار إليه أعلاه، وبقدر الإمكان، بالنزتيب الذي يتم به تلقي الطلبات من المشاركين حضورياً وعن بعد.

28. وسيقلص الرئيس من مدة المداخلات بسبب قيود الوقت. ويمكن تقديم مداخلات أكثر شمولاً للنشر على الصفحة أ الإلكترونية الحاصة بالاجتماع ولإدراجما في محضر الجلسات. 29. ويجب على الوفود المشاركة حضورياً وكذلك عن بعد التنسيق لتجنب التقدم بطلبات موازية حضورية وعن بعد ألخذ اللكمة.

إثارة نقطة النظام

30. كيب على المندوبين المشاركين عن بعد إثارة "نقطة نظام" عن طريق كتابة رسالة في وظيفة "الدردشة في الحدث" (event-chat)، كما هو موضح في <u>دليل مستخدم</u> منصة Interprefy لفائدة المندوبين. ولن تمكّن وظيفة رفع اليد وحدها الرئيس بتمييز "نقطة نظام" عنّ طلب الكلمة.

استخدام وظائف الدردشة

31. يمكن للمندوبين المشاركين عن بعد المتصلين عبر منصة Interprefy النفاذ إلى وظائف الدردشة الخاصة والدردشة في الحدث. ولكن كون دورة لجنة العلامات اجتماعاً رسمياً للويبو ، لا يمكن للمندوبين استخدام وظيفة "الدردشة في الحدث" (event-chat) في منصة Interprefy بدلاً من المداخلة الشفوية أو استخدامها لطرح تعليقات أو أسـئلة عامة.

32. ويجوز أيضاً للأمانة أو مشغلي الميكروفون أو المترجمين الفوريين استخدام وظيفة "الدردشة في الحدث" (-event chat) للتواصل مع جميع المشاركين عن بعد. وسـتكون الرسائل في تلك الدردشة باللغة الإنكليزية عموماً.

33. ويجوز للمندوبين المشاركين عن بعد استخدام وظيفة الدردشة الخاصة لإرسال رسائل خاصة إلى أي مشارك آخر في قائمة المشاركين عبر منصة Interprefy، أو إلى الأمانة أو فريق الدعم التقني (عبر وظيفة "الدردشة مع الميسّر" (moderator-chat)). ورسائل الدردشة الخاصة لا يراها المشاركون الآخرون ولا تُحفظ في النظام. وينبغي ألّا يستخدم المشاركون عن بعد وظيفة الدردشة الخاصة لتوجيه رسائل إلى الرئيس، لأنه سيكون مشغولاً بإدارة الإجراءات ولن يكون إابماكنه مراقبة انفذة ادلردشة.

[نهاية الوثيقة]